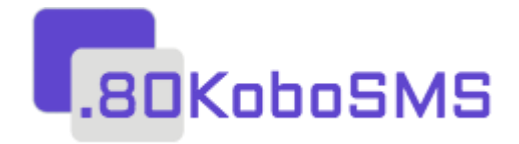

# **80kobosms.com Smart Messaging System**

## **HTTP Application Programming Interface**

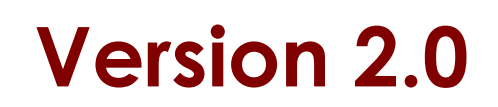

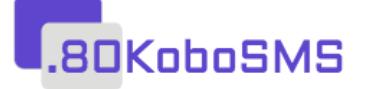

## **0. INTRODUCTION**

80kobosms.com system offers various methods to send SMS messages. This document contains specifications for the following methods:

- **Send messages using username / password**
- **Sending Message using API key**

## **1.0 Sending Message Using Username / Password**

You can send SMS through our API with your 80kobosms username and password.

#### **URL :** [https://api.80kobosms.com/v2/app/sms](https://app.80kobosms.com/v2/app/sms)

#### **Method :** Post

#### **Parameters**

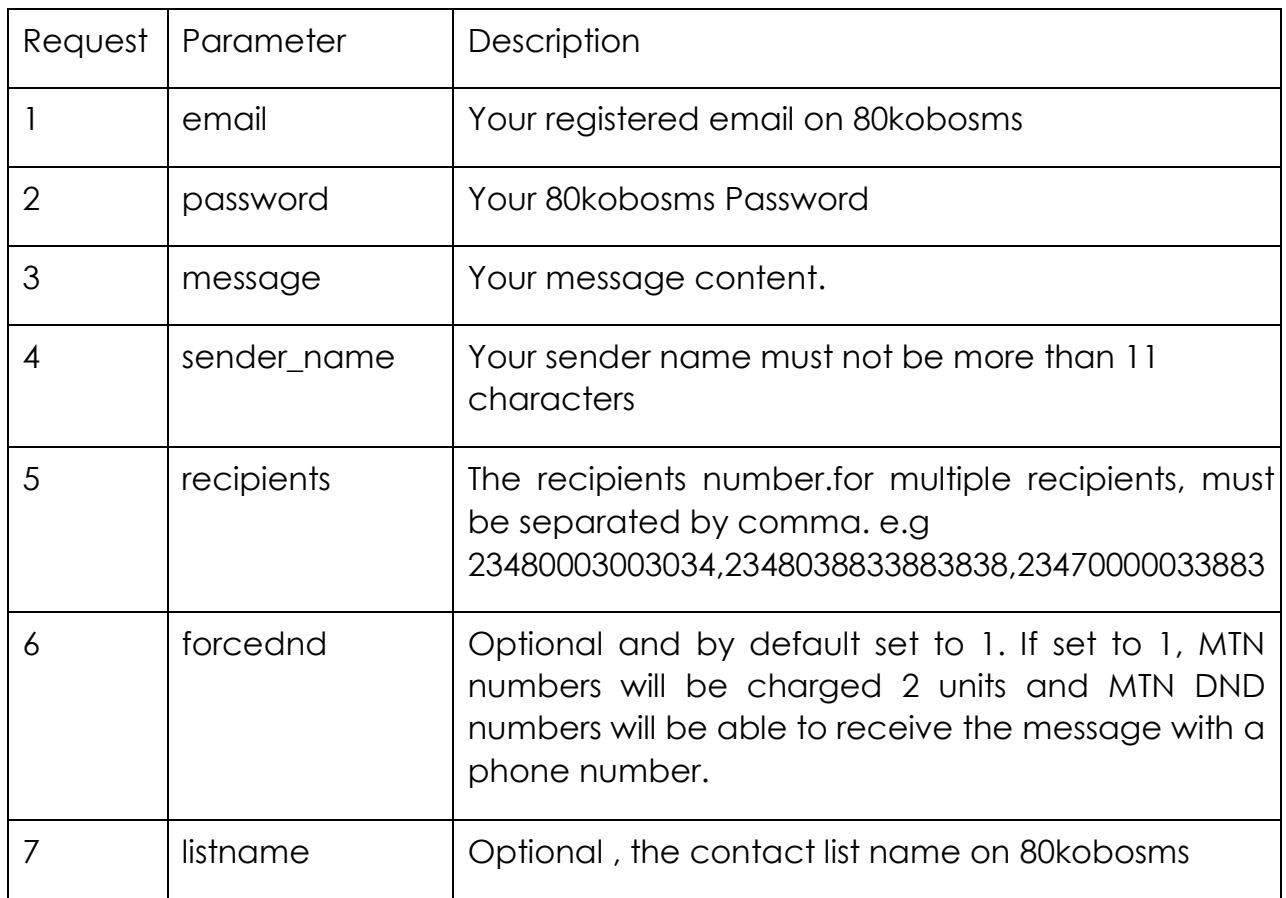

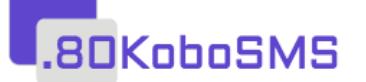

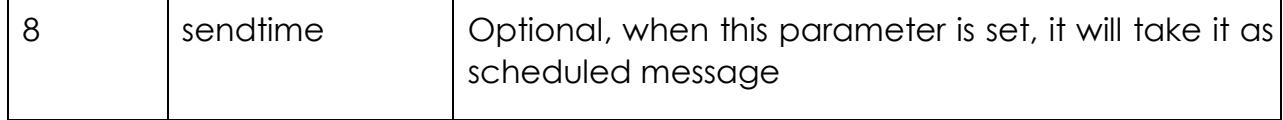

**Note**: The sendtime is only needed when you want to schedule the message.

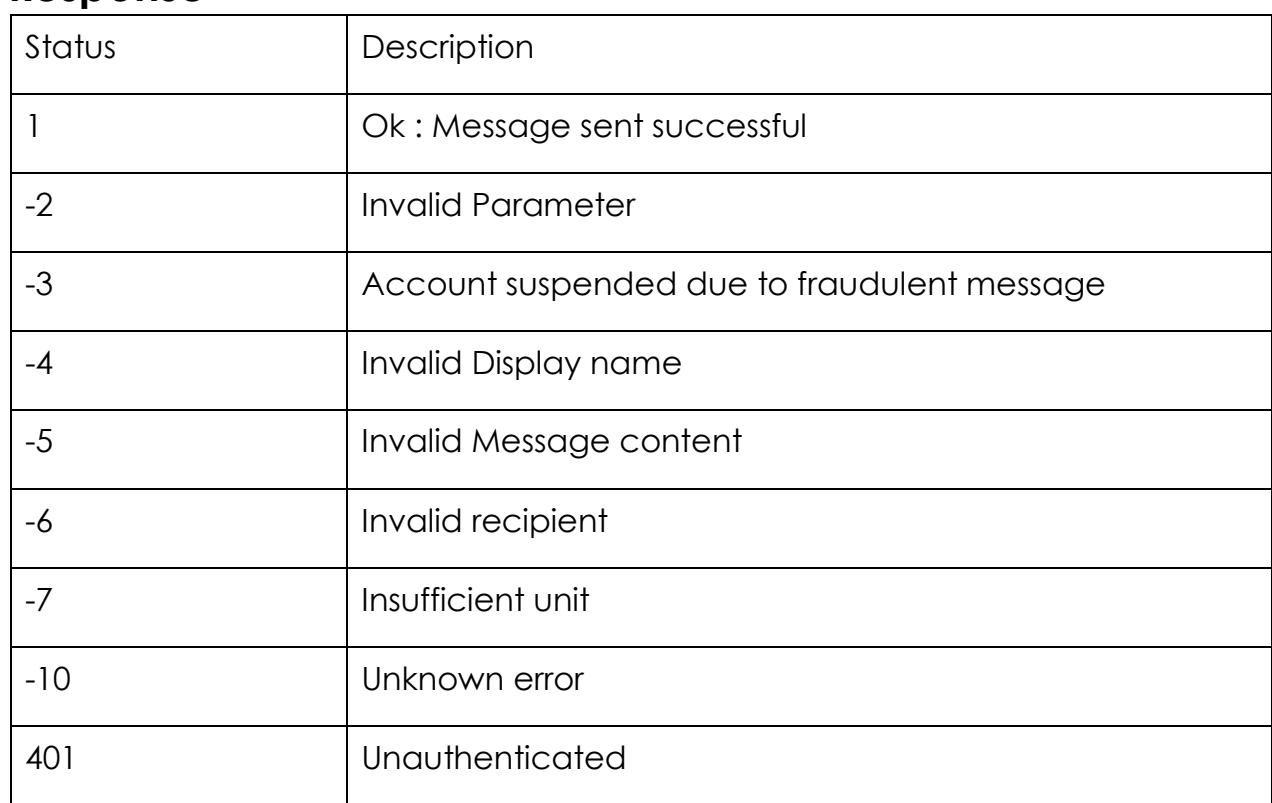

### **Response**

Along with the status, there is also msg parameter which explain the status code.

If the status is 1, the following parameters are also included in the response

**Msgid**: Every message sent have message id which is also used to check the delivery status of the message.

**Units**: The number of units deducted in sending the message.

**Balance**: Your 80kobosms account balance after sending the message

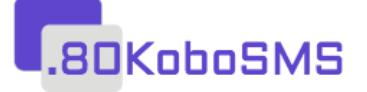

## **1.1 Sending with API KEY**

You need to request for the API key. The API key replaces the username and password. You can get the API key from [https://](https://web.80kobosms.com/dashboard/profile) [80kobosms.com/dashboard/profile](https://web.80kobosms.com/dashboard/profile)[-summary](https://web.multitexter.com/dashboard/profile-summary) and click on "Get API Key". You will need to pass the key in the header section.

**Url**: [https://api.80kobosms.com/v2/app/sendsms](https://app.80kobosms.com/v2/app/sendsms)

**Method:** Post

### **Header**

The API key is sent through the header section of the post request. The following parameter and values are needed in the header.

Authorization : Bearer {apikey}

Accept : application/json

### **Parameter**

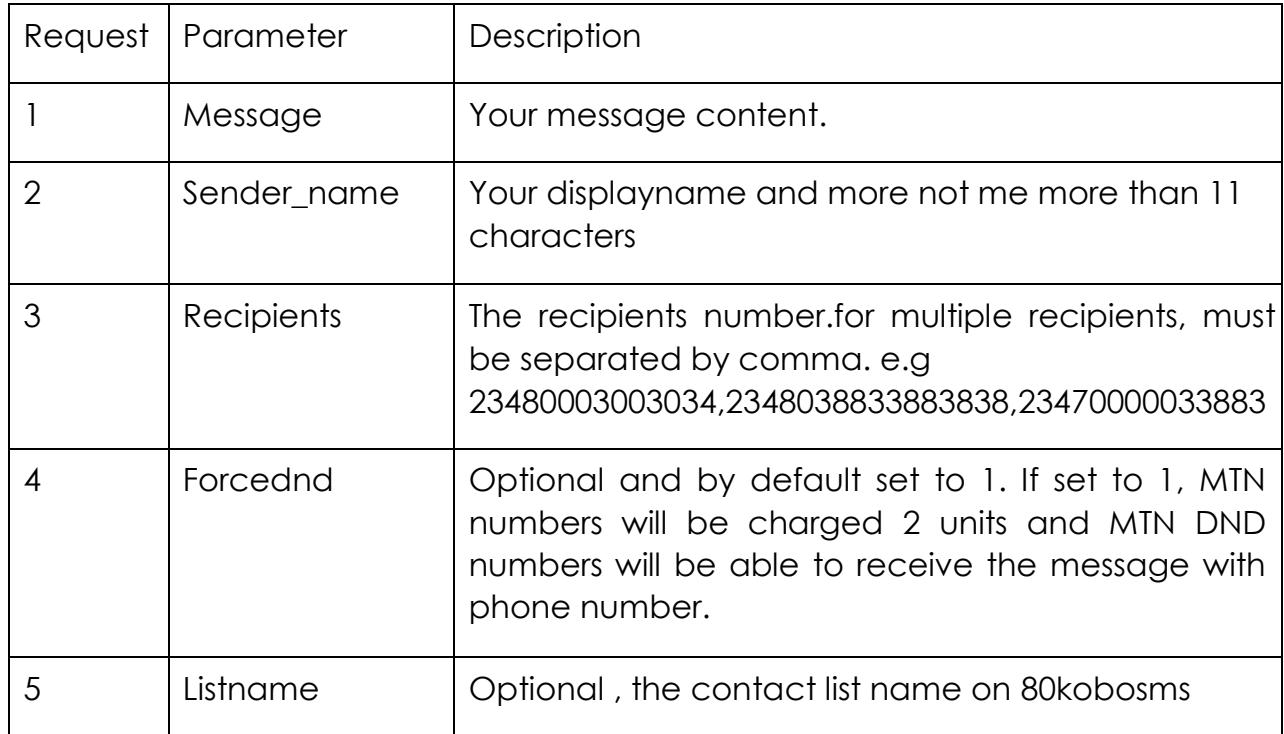

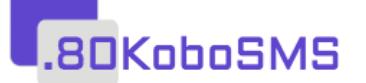

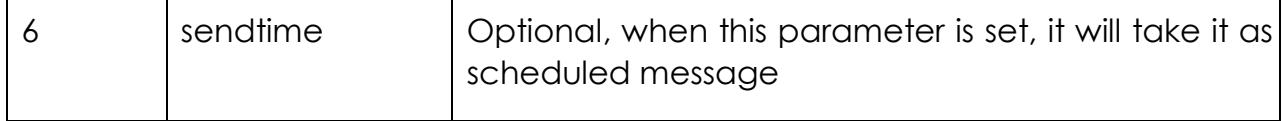

**Note**: The sendtime is only needed when you want to schedule the message.

### **Response**

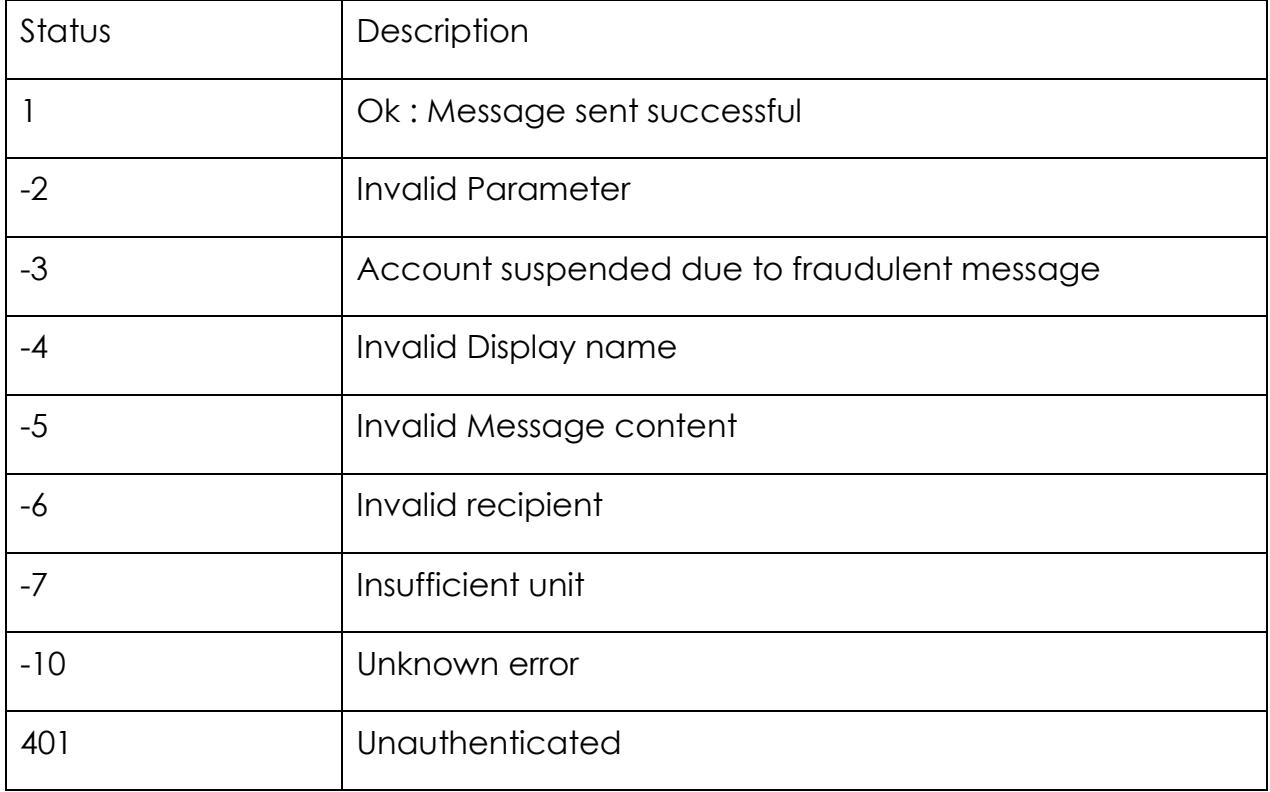

Along with the status, there is also msg parameter which explain the status code.

If the status is 1, the following parameters are also included in the response

**Msgid**: Every message sent have message id which is also used to check the delivery status of the message.

**Units**: The number of units deducted in sending the message.

**Balance**: your 80kobosms account balance after sending the message

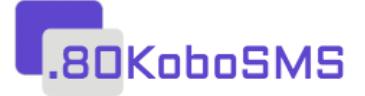

# **2 Check Balance**

- Check Balance with username / password POST
- Check Balance using API key

## **2.1 Check Balance with username / password**

**Url [:](https://app.multitexter.com/v2/app/getbalance)** [https://api.80kobosms.com/v2/app/getbalance](https://app.80kobosms.com/v2/app/getbalance)

**Method :** Post

### **Parameter**

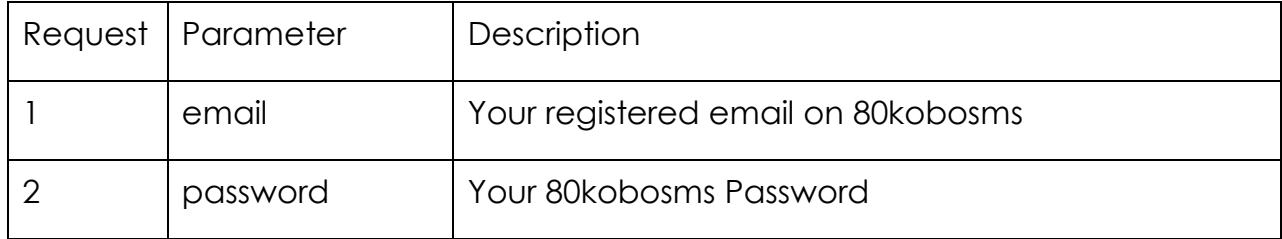

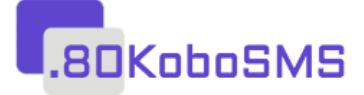

# **2.2 Check Balance using API key**

**Url[:](https://app.multitexter.com/v2/app/balance)** <https://api.80kobosms.com/v2/app/balance>

**Method:** Post

## **Header**

The API key is sent through the header section of the post request. The following parameter and values are needed in the header.

Authorization : Bearer {apikey}

Accept : application/json

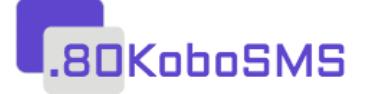

# **3.0 Delivery Report**

- DLR with username / password
- **DLR using API key**

# **3.1 DLR with username / password**

You can send check your DLR through our API with your 80kobosms username and password.

**URL :** https://api.80kobosms.com/v2/api/delivery-report

**Method :** Post

#### **Parameters**

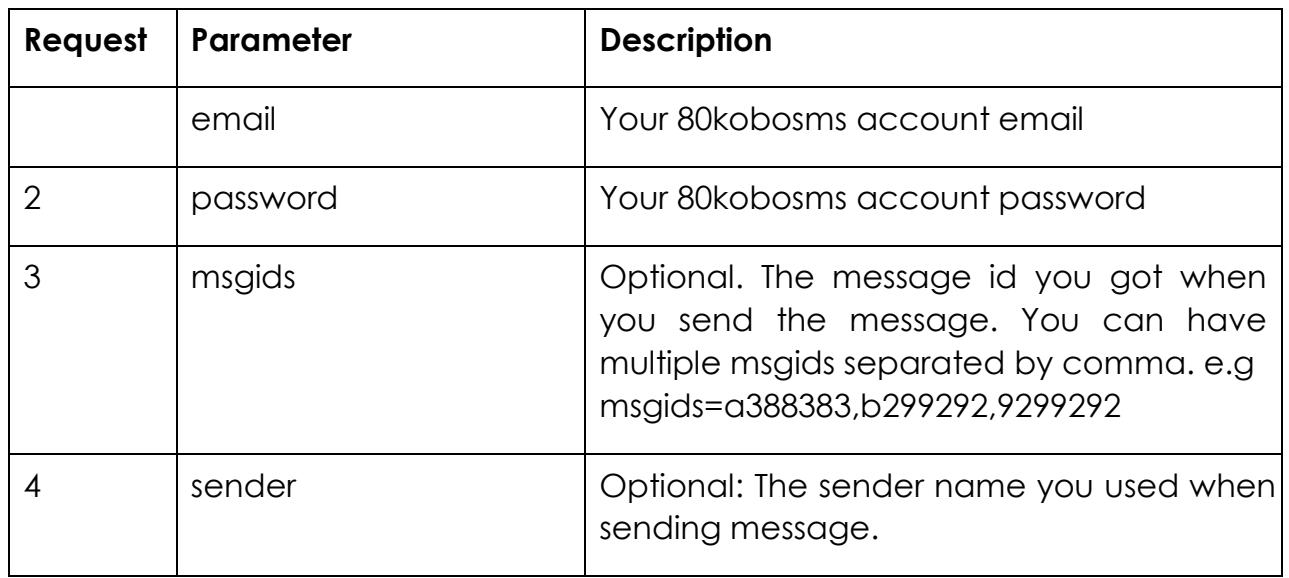

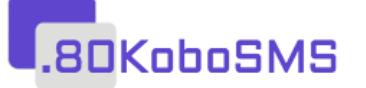

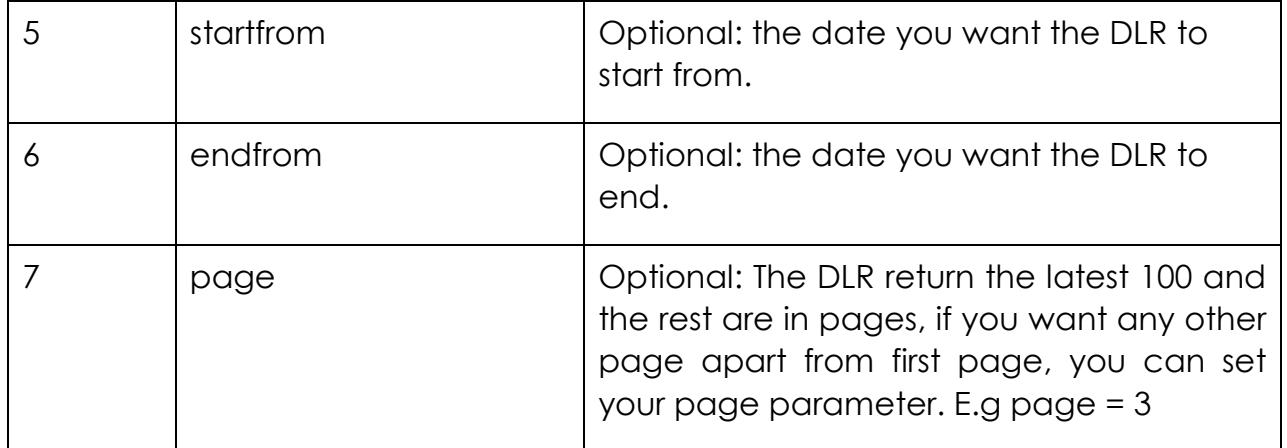

### **Response**

The DLR return status which is set to 1 if everything is fine. In addition, the following parameters are also attached to the response :

**data** : The DLR data which meet your parameter sent. Note the DLR return the

latest 100 rows. **total** : The total DLR from the search. **page** : the current page.

**rows** : number of rows per page

# **3.2 DLR using API key**

You can send check your DLR through our API with your 80kobosms API key.

**Url :** https://api.80kobosms.com/v2/app/message/report

**Method :** Post

## **Header**

The API key is sent through the header section of the post request. The following parameter and values are needed in the header.

Authorization : Bearer {apikey}

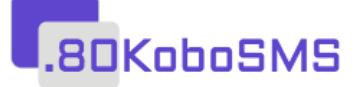

Accept : application/json

### **Parameter**

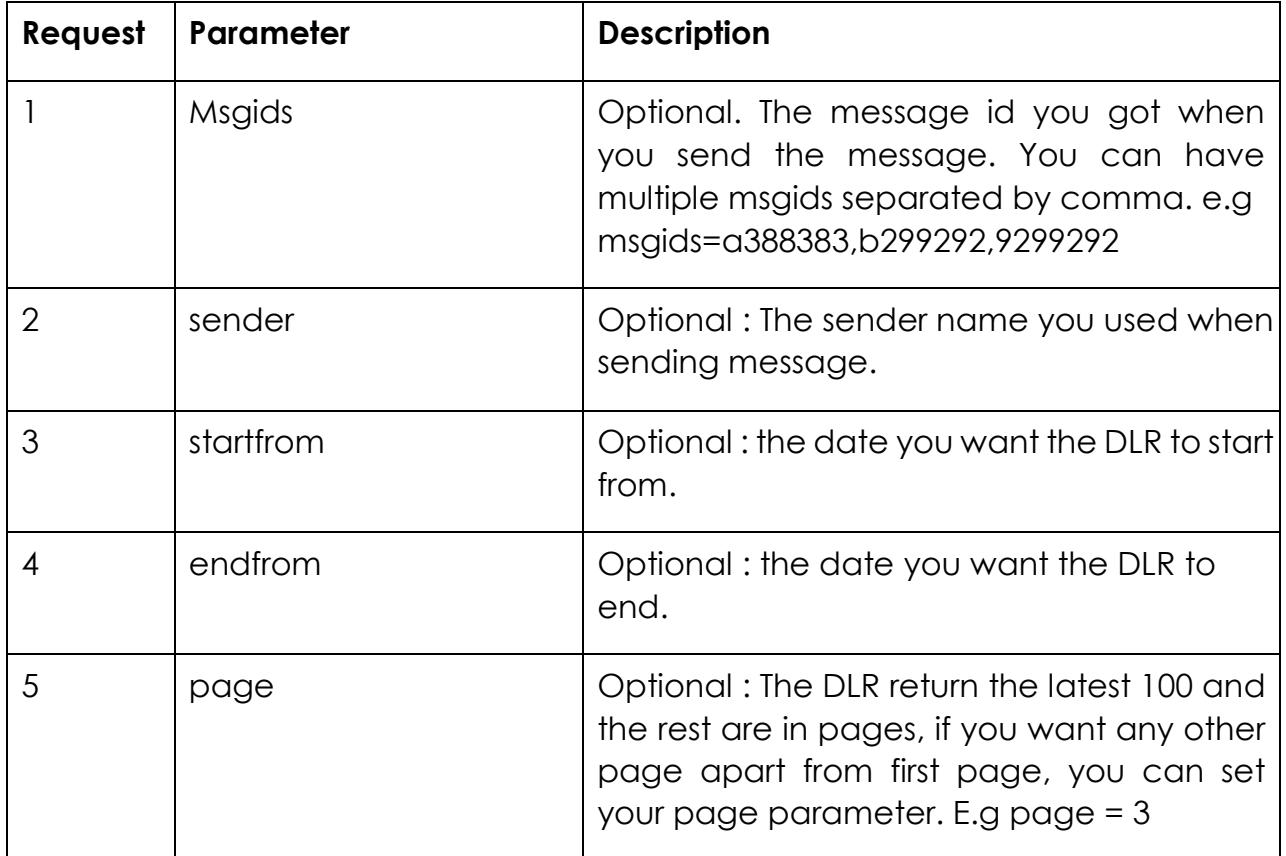

### **Response**

The DLR return status which is set to 1 if everything is fine. In addition, the following parameters are also attached to the response :

**data** : The DLR data which meet your parameter sent. Note the DLR return the latest 100 rows. **total** : The total DLR from the search. **page** : the current page.

Rows : number of rows per page

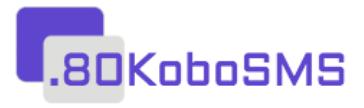